# **80** H O R A S

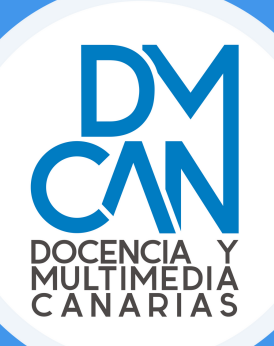

# **MODELADÓ Y** GESTIÓN DE INSTALACIONES BIM con Revit MP

**Inicio en marzo**

**Curso GRATUITO dirigido a ocupados/as del sector de la construcción**

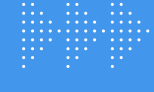

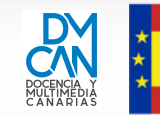

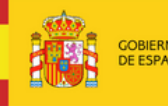

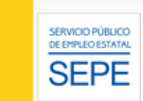

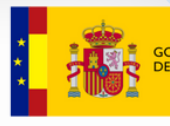

INISTERIO<br>E EDUCACIÓN<br>FORMACIÓN PROFESIONAL

Domina las herramientas líderes en la industria y conviértete en un experto/a en la creación y gestión de proyectos arquitectónicos de vanguardia.

### **DETALLES DEL CURSO**

#### **OBJETIVO**

Realizar el modelado y la gestión de las diferentes instalaciones del edificio en un entorno de trabajo BIM, utilizando las herramientas MEP de Revit, siguiendo una metodología de aprendizaje basada en la resolución de prácticas basadas en proyectos de edificación.

#### TITULACIÓN REQUERIDA

Profesionales y estudiantes vinculados al ámbito de la construcción, como arquitectos, arquitectos técnicos, ingenieros e ingenieros técnicos, así como cualquier otro individuo que esté involucrado o planea involucrarse en actividades relacionadas con la edificación. Todos aquellos con el deseo de obtener conocimientos en el ámbito del modelado BIM son bienvenidos.

#### VENTAJAS

- **Curso 100% gratuito** para personas ocupadas.
- Cupo para desempleados.
- . Becas.

### 01

## **FLUJO DE TRABAJO**

Aprender a utilizar plantillas, vincular archivos, gestionar coordenadas y navegar por proyectos en Revit

- 1.1. Plantillas
- 1.2. Vinculación de archivos Revit
- 1.3. Coordenadas
- 1.4. Navegador de proyectos/Navegador de sistemas
- 1.5. Trabajo con vistas
- 1.6. Coordinación de elementos.

## **CÁLCULO DE LA DEMANDA ENERGÉTICA** 02

### Analizar la ubicación del proyecto, modelar espacios y zonas, y calcular la demanda energética utilizando informes

- 2.1. Ubicación geográfica del proyecto
- 2.2. Habitaciones vs Espacios
- 2.3. Modelado Espacios (colocación, cargas internas y factores externos)
- 2.4 Modelado Zonas (colocación, parámetros)
- 2.5. Cálculo de la demanda energética Informes.

### 03

## **SISTEMAS MEP**

### Comprender conceptos, propiedades y clasificaciones de los sistemas MEP

- 3.1. Concepto y tipos
- 3.2. Propiedades
- 3.3. Clasificación y agrupación.

## 04 **CLIMATIZACIÓN, VENTILACIÓN Y CALEFACCIÓN (HVAC)**

Configurar sistemas HVAC, diseñar conductos y terminales, y establecer esquemas de color

- 4.1. Configuración mecánica
- 4.2. Conductos y piezas
- 4.3. Terminales
- 4.4. Equipos
- 4.5. Sistemas de conductos
- 4.6. Esquemas de color
- 4.7. Tablas de planificación.

## **FONTANERÍA Y SANEAMIENTO** 05

### Instalar aparatos sanitarios, diseñar sistemas de tuberías y planificar tablas de fontanería

- 5.1. Aparatos sanitarios
- 5.2. Sistemas de tuberías para fontanería
- 5.3. Sistemas de tuberías para saneamiento
- 5.4. Tablas de planificación.

### 06

## **ELECTRICIDAD**

### Configurar sistemas eléctricos, distribuir cables, calcular cargas y diseñar sistemas de iluminación

- 6.1. Configuración eléctrica
- 6.2. Tipos de cables y voltajes
- 6.3. Sistemas de distribución
- 6.4. Cargas y factores de demanda
- 6.5. Sistemas de cables
- 6.6. Sistemas de potencia e iluminación
- 6.7. Tablas de planificación.

### 07

## **INTERFERENCIAS**

### Identificar y solucionar interferencias, generando informes detallados

7.1. Comprobación de interferencias 7.2. Informes de interferencias.

## **FAMILIAS MEP** 08

### **Crear familias MEP personalizadas con conectores,** parámetros y simbología adecuada

- 8.1. Preparación de familias MEP
- 8.2. Conectores
- 8.3. Flujo
- 8.4. Parámetros
- 8.5. Simbología.

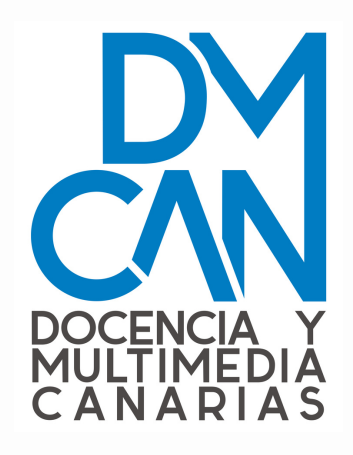

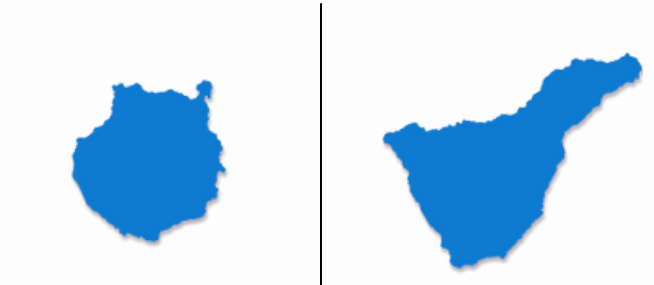

 $info@dymcanarias.com$ 

928680833

Paseo Maestra Mº del Rosario Santana Nº 19, Telde

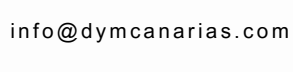

822905313

Avenida El Paso Nº 2. Bajo San Cristóbal de La Laguna

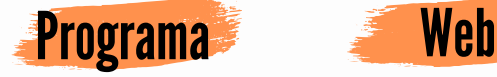

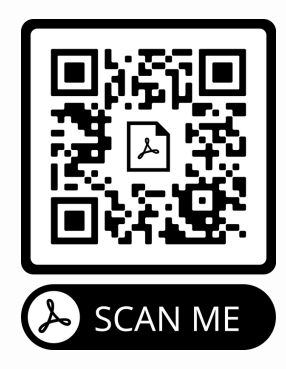

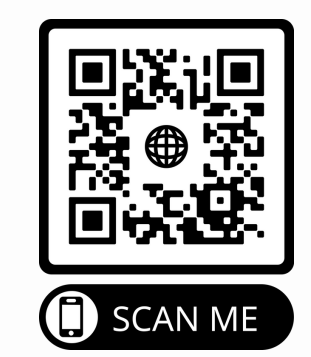

Síguenos en las redes

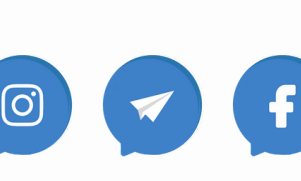

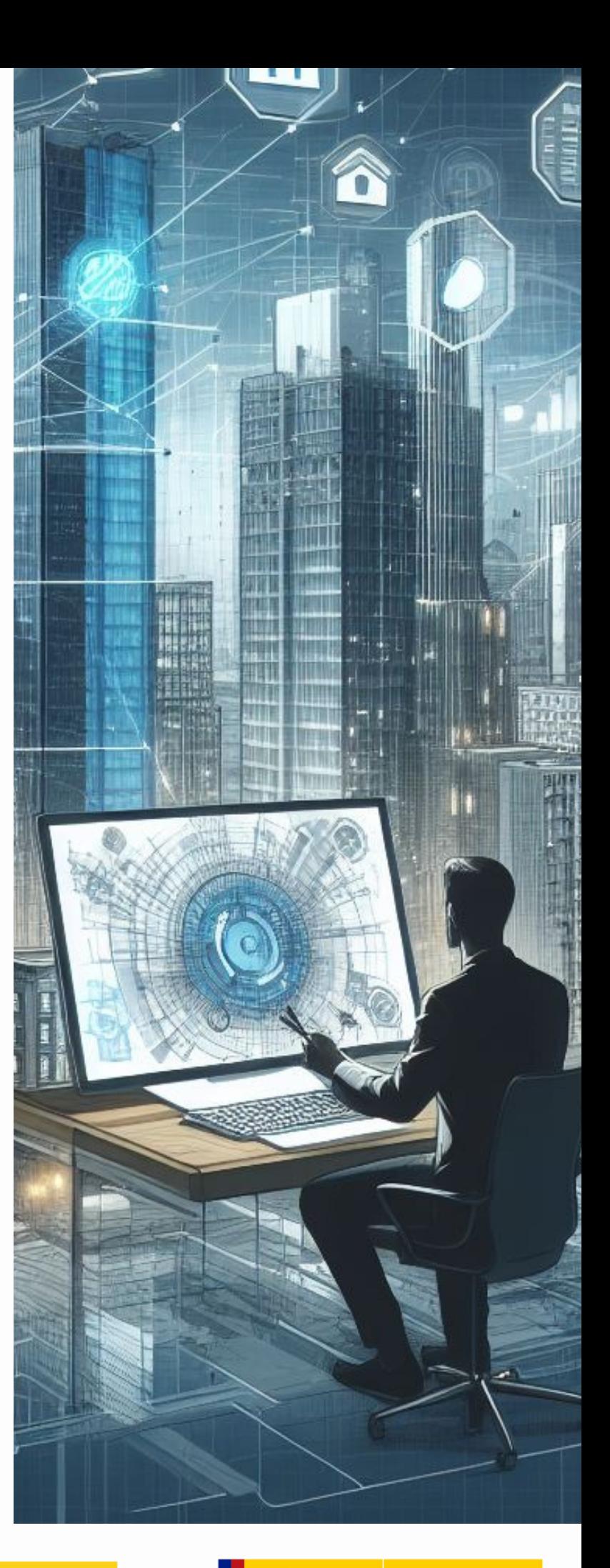

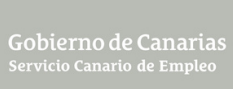

Œ

 $\frac{1}{2}$ 

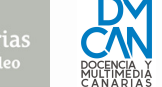

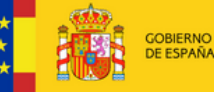

MINISTERIO<br>DE TRABAJO<br>Y ECONOMÍA SOCIAL

**SEPE** 

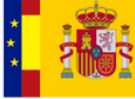

**GOBIERNO**<br>DE ESPAÑA

MINISTERIO<br>DE EDUCACIÓN<br>Y FORMACIÓN PROFESIONAL